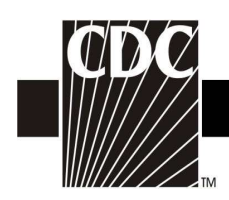

## Hemovigilance Module Adverse Reaction Acute hemolytic transfusion reaction (AHTR)

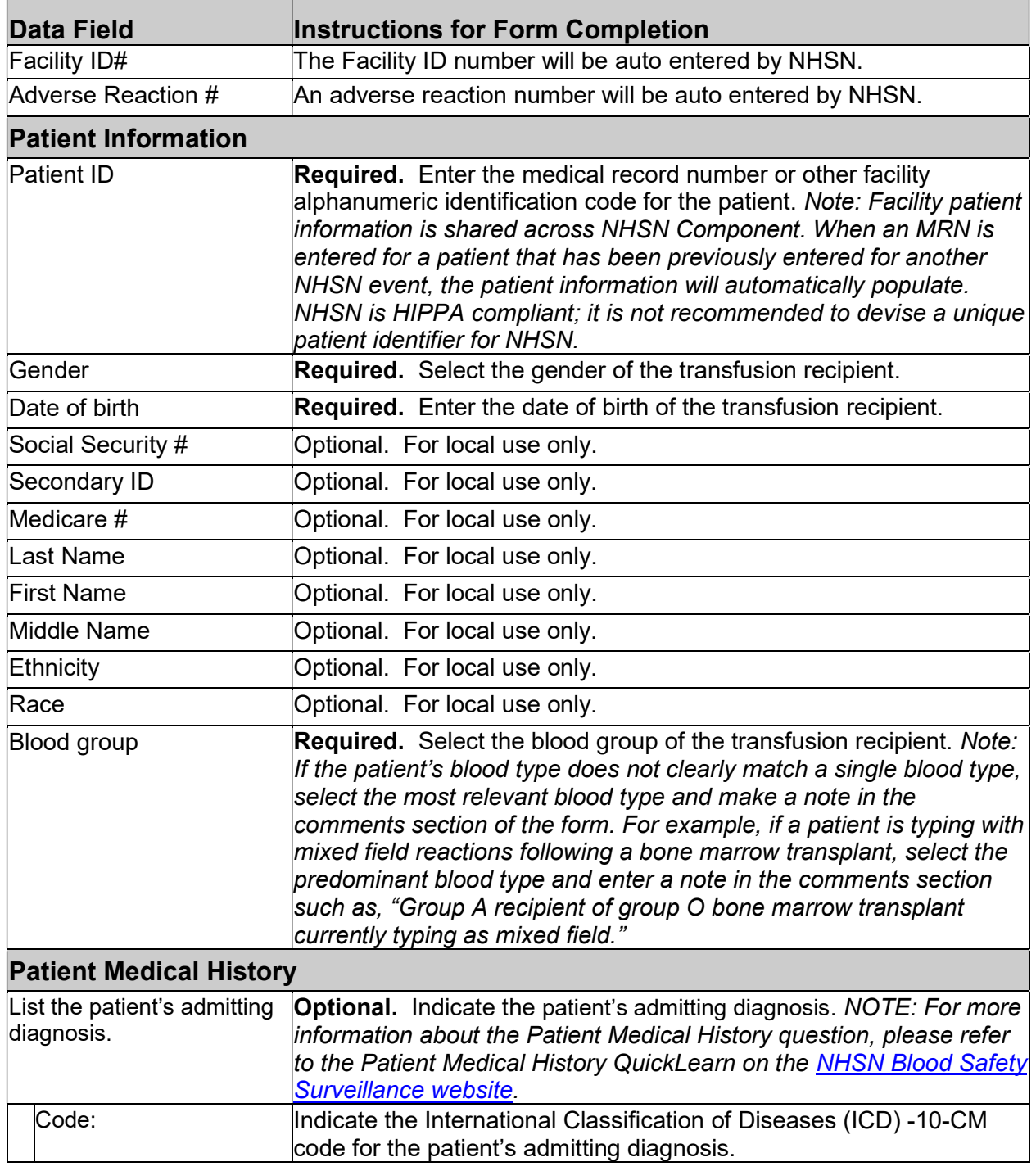

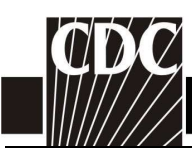

 $\mathbf{I}$ 

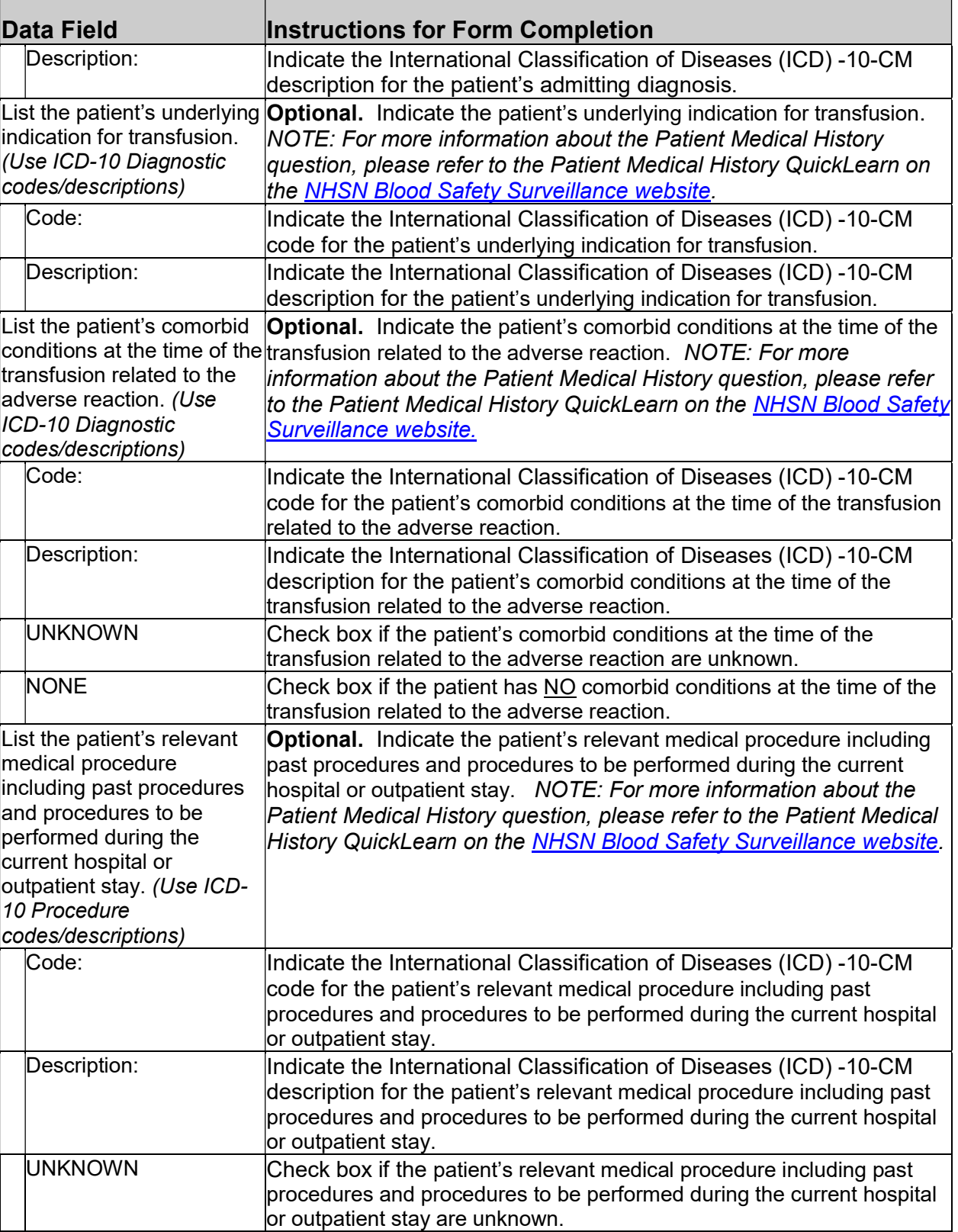

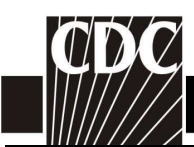

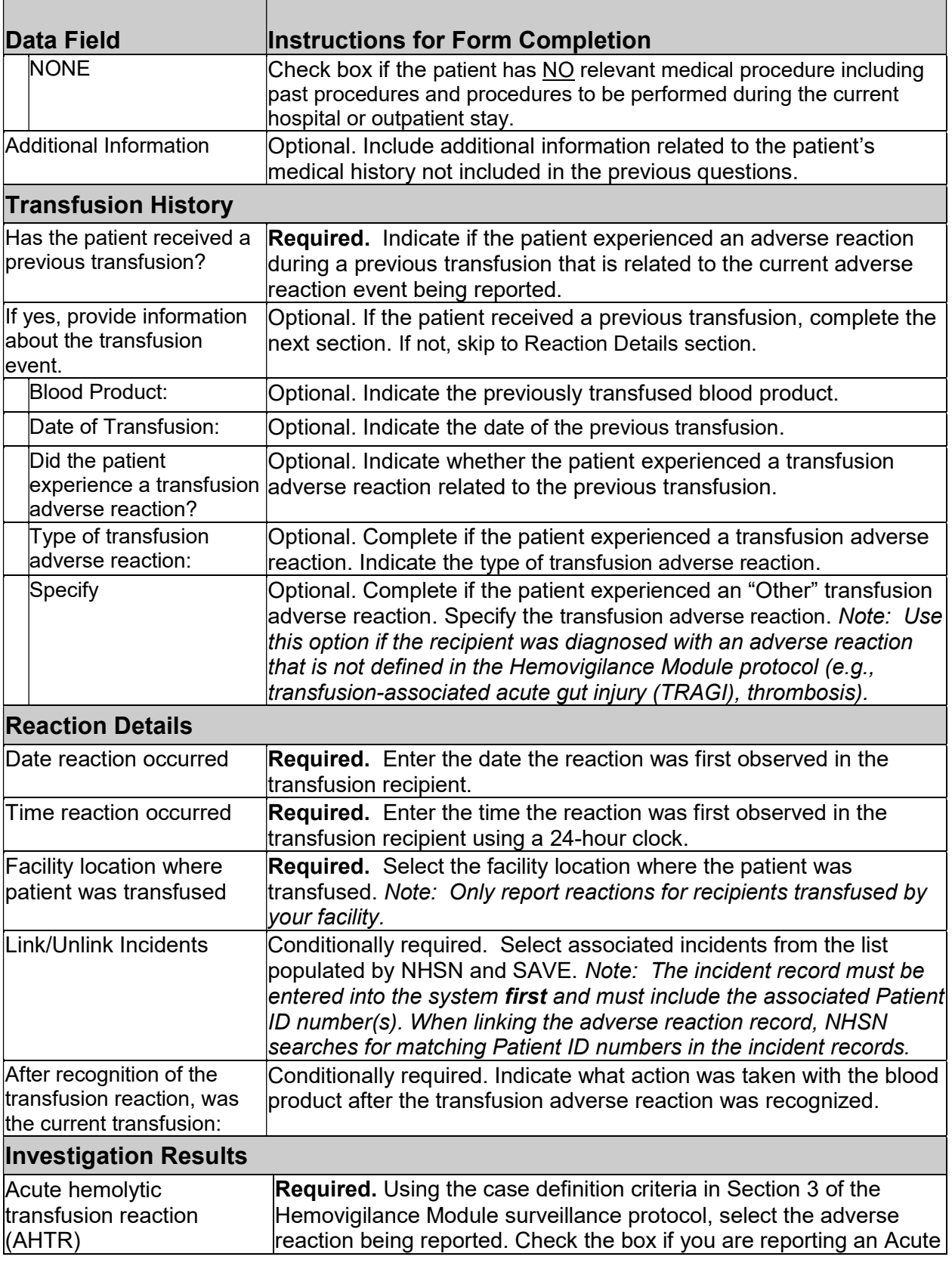

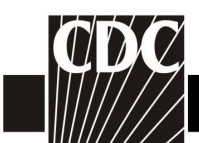

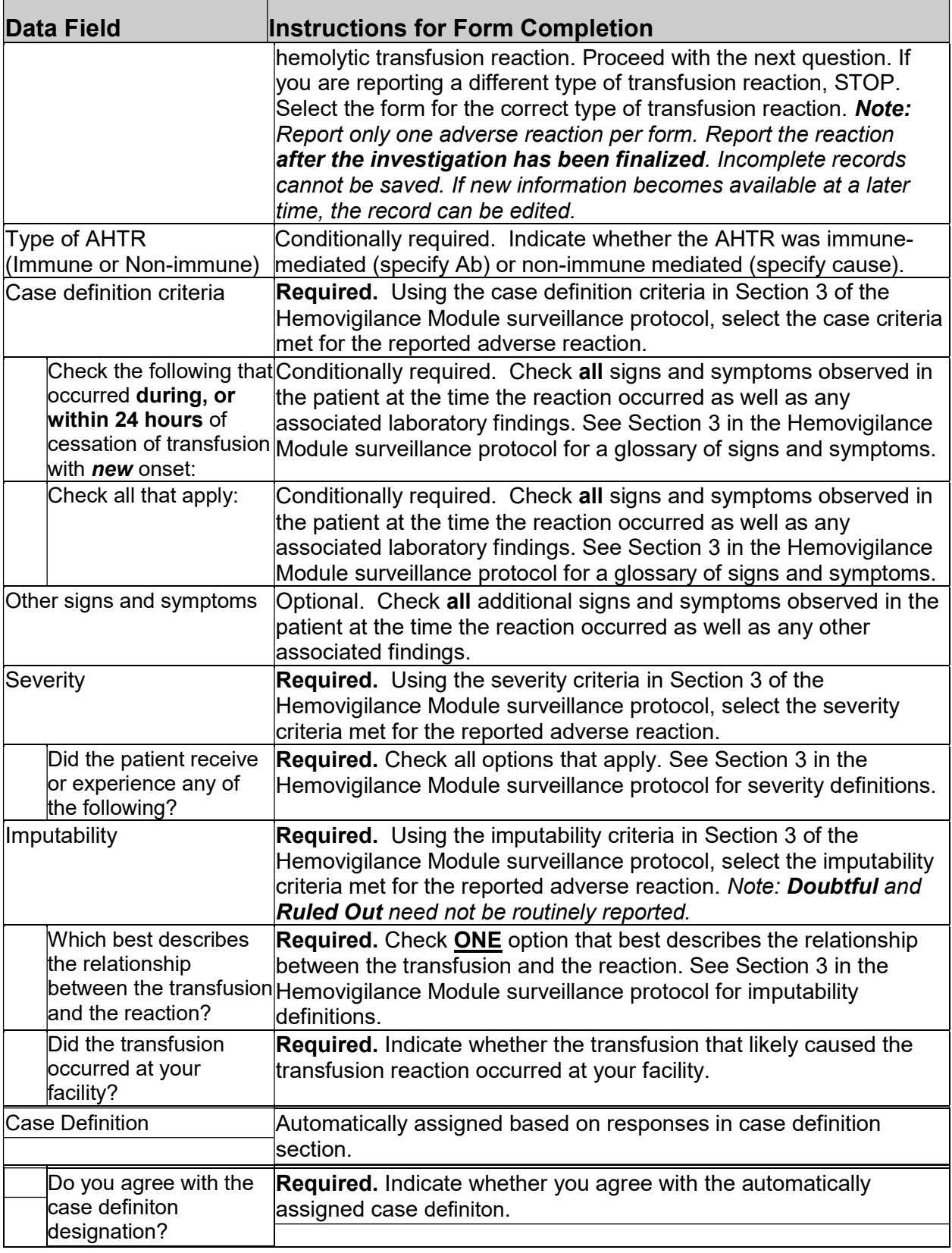

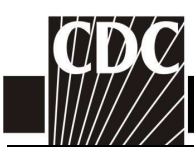

Т

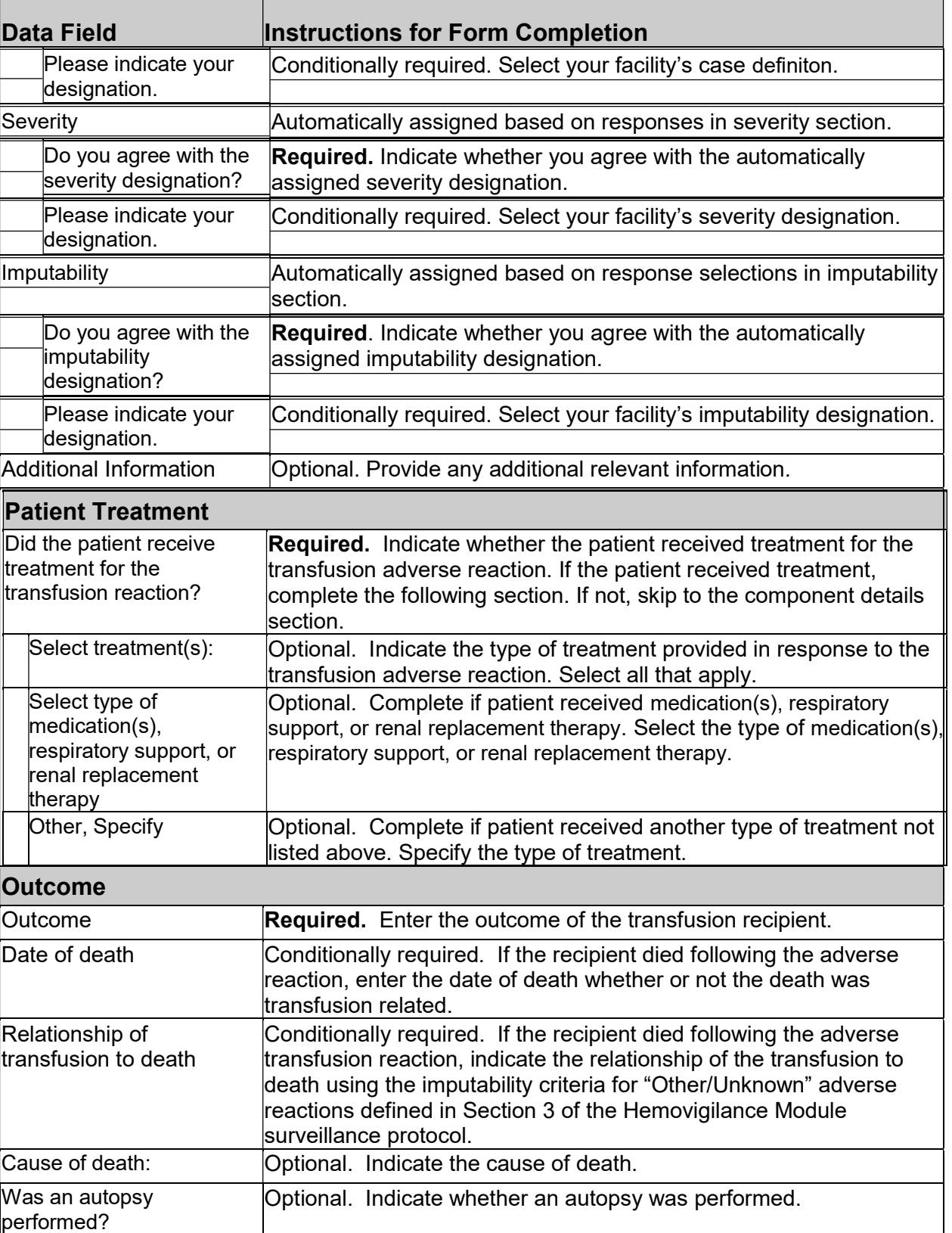

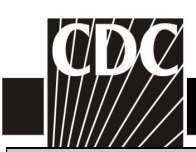

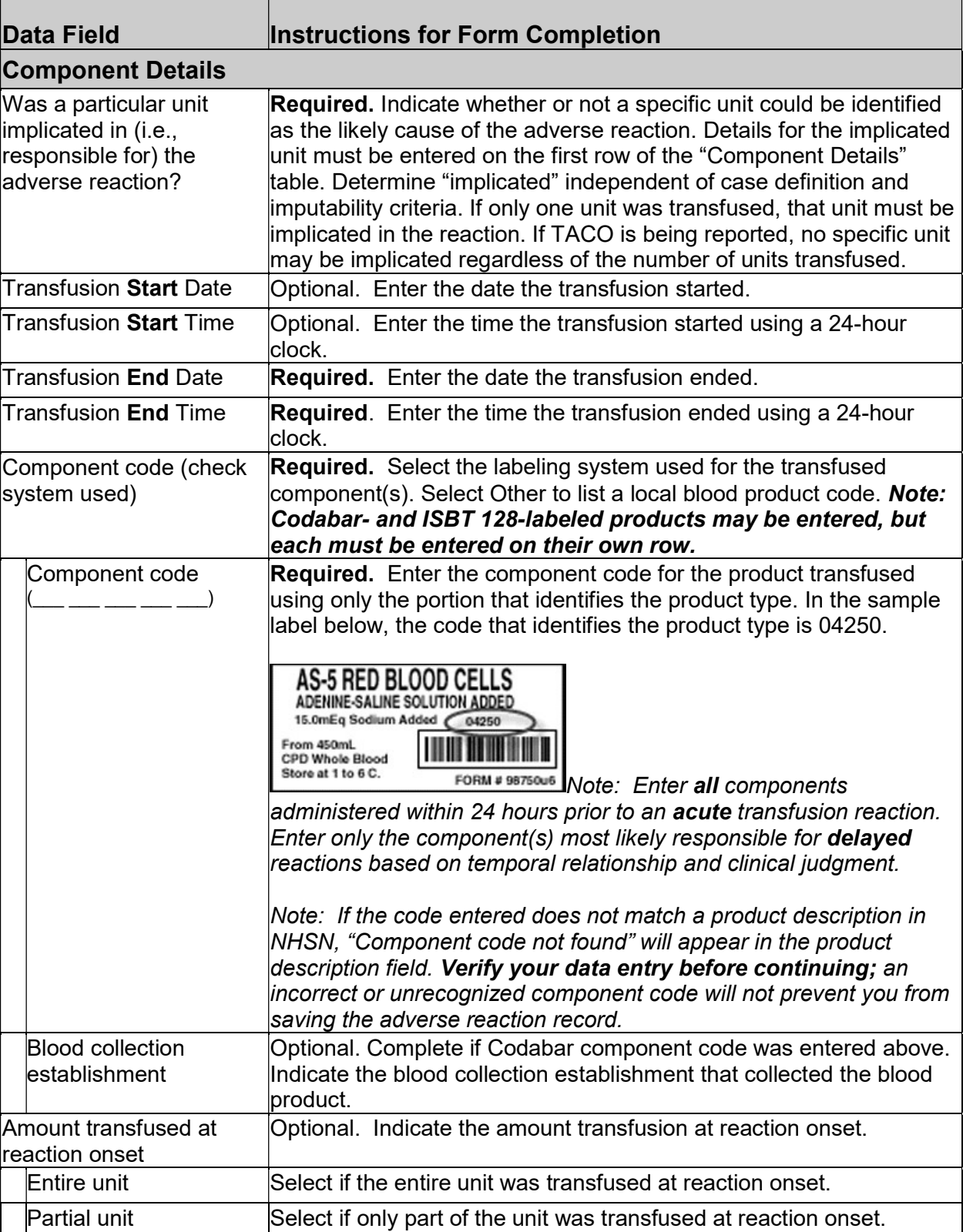

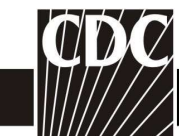

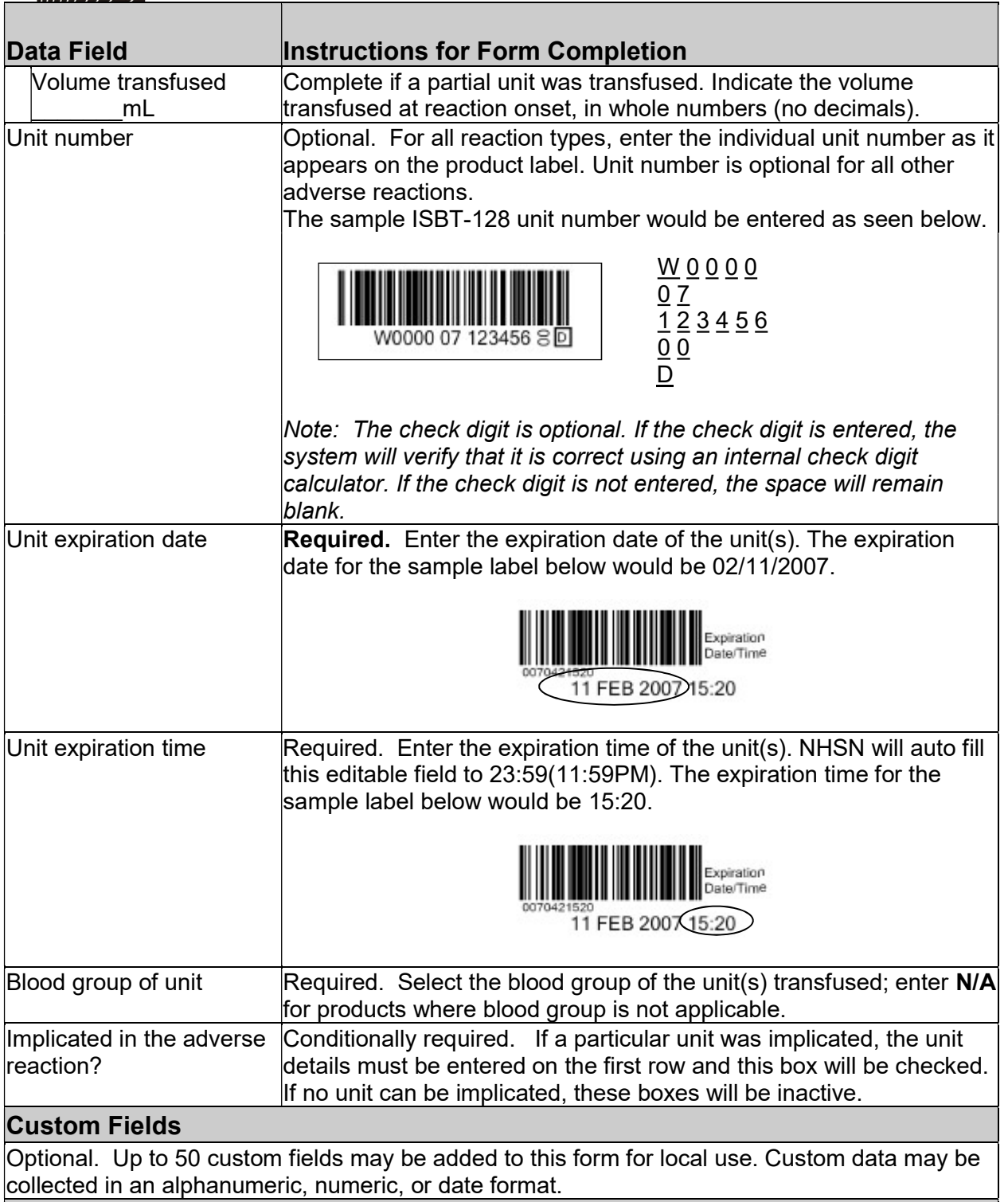

## Comments

Optional. Enter additional information about the incident.